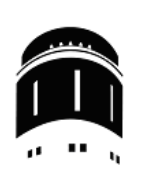

## **Einführung**

In der heutigen Informationsgesellschaft hat die elektronische Speicherung und Verarbeitung von Daten ein sehr große Bedeutung. Heutzutage wären ein Handelsunternehmen oder auch die öffentliche Verwaltung ohne die Erhebung, Speicherung und Verarbeitung von Daten jededer Art sicherlich nicht mehr zu führen.

## **Anforderungen an eine Datenbank**

Um zu ermitteln, welche wichtigen Anforderungen eine Datenbank erfüllen sollte, verwenden wir am Besten ein allen bekanntes Beispiel: Ein persönliches Adressbuch.

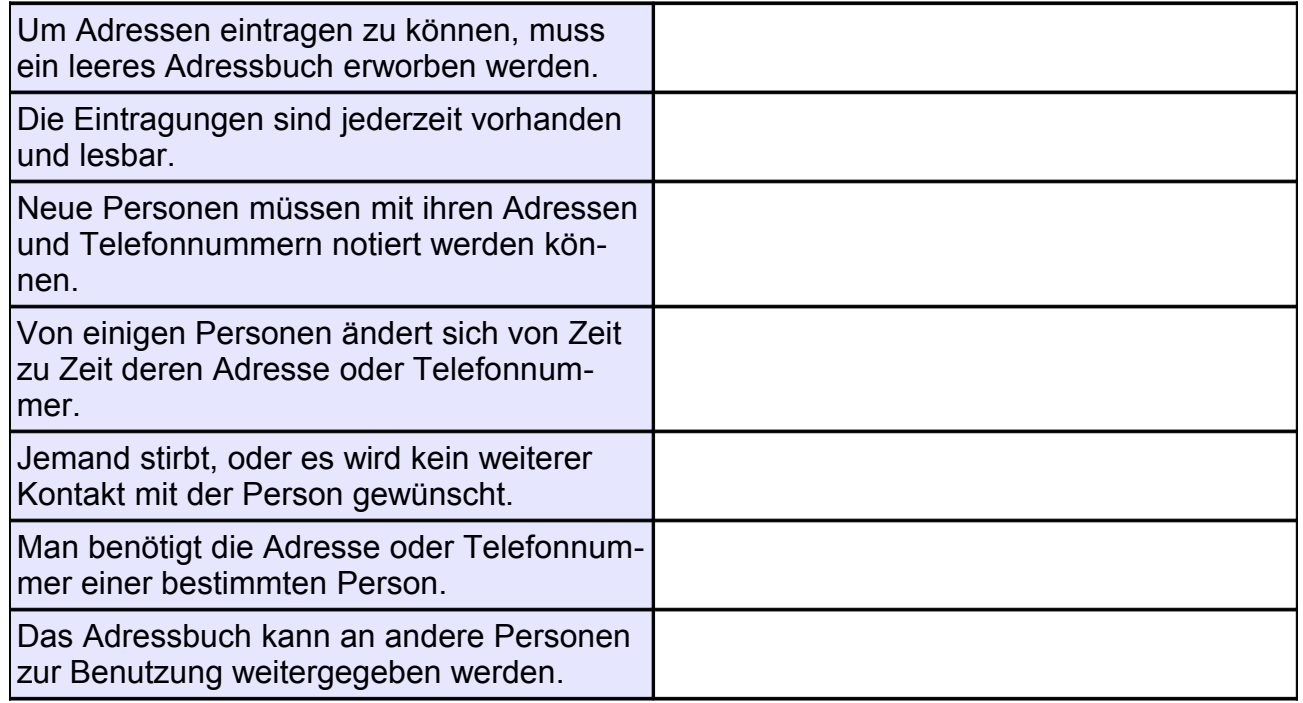

## **Vorteile einer Datenbank**

Ein papiernes Adressbuch hat sicherlich den gravierenden Vorteil, dass es jederzeit mitgeführt werden kann. Aber ein elektronisches Adressbuch kann natürlich auch ausgedruckt werden.

 $\mathcal{L}_\text{max}$  and  $\mathcal{L}_\text{max}$  and  $\mathcal{L}_\text{max}$  and  $\mathcal{L}_\text{max}$  and  $\mathcal{L}_\text{max}$  and  $\mathcal{L}_\text{max}$ 

 $\mathcal{L}_\text{max}$  , and the contract of the contract of the contract of the contract of the contract of the contract of the contract of the contract of the contract of the contract of the contract of the contract of the contr

 $\mathcal{L}_\text{max}$  , and the contract of the contract of the contract of the contract of the contract of the contract of the contract of the contract of the contract of the contract of the contract of the contract of the contr

 $\mathcal{L}_\text{max}$  , and the contract of the contract of the contract of the contract of the contract of the contract of the contract of the contract of the contract of the contract of the contract of the contract of the contr

Aber welche Vorteile bietet die elektronische Form eines Adressbuches gegenüber der papiernen Variante?

© Uwe Homm Version vom 17. Februar 2009 D:\Schule\Lehrgang\_Neu\Datenbanken\01 Einführung.odt